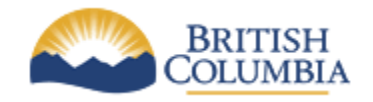

**Corporate Services for the Natural Resource Sector**

**Information Management Branch**

# Corporate Oracle Data Model Repository Access Procedures

Last Updated: January, 2012 **Version:** 1.0.0 **Document:** NRS\_Corporate\_Oracle\_Repository\_Access\_Procedures\_1.0.0.docx

# Document History

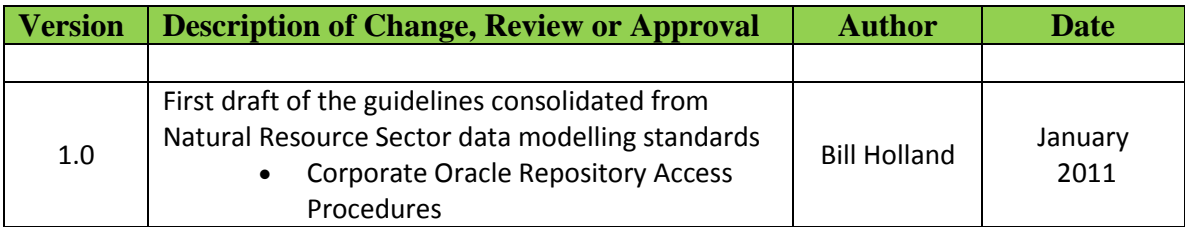

#### **Contents**

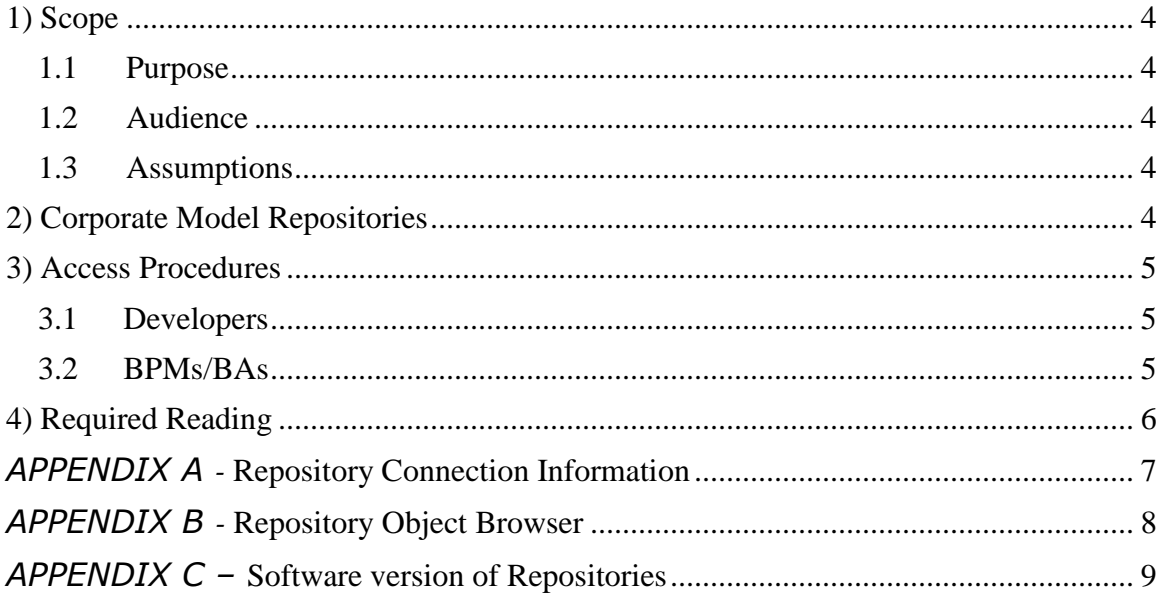

## <span id="page-3-0"></span>**1) Scope**

This document describes procedures for access to a development environment in one of the shared corporate Oracle Designer data model repositories. It represents a consolidation of ILMB, MoE/MAL and MoFR practices.

#### <span id="page-3-1"></span>*1.1 Purpose*

To model in the Corporate Oracle Data Model Repository there are procedures which must be understood by Business Portfolio Managers (BPM) and developers. The procedures are established by Data Administration (DA) group of the Architecture section in conjunction with the Database Administration (DBA) and Security areas within the Information Management Branch (IMB). This document provides access procedures and information to start modelling in any of the Corporate Oracle Data Model Repositories.

#### <span id="page-3-2"></span>*1.2 Audience*

The audience for this document is primarily vendors on contract with the Natural Resource Sector (NRS), who are developing data models for the business clients and BPM's that are guiding development.

#### <span id="page-3-3"></span>*1.3 Assumptions*

It is assumed that developers have formal training in data model development. It is also assumed that developers understand application development and the Systems Development Lifecycle (SDLC).

# <span id="page-3-5"></span><span id="page-3-4"></span>**2) Corporate Model Repositories**

Data Administration manages 3 separate model repositories, all at Oracle release 10.1.2.4.

Determination of which repository a **new** project should utilize will be determined at the technical [White Board Session](http://www.env.gov.bc.ca/csd/imb/3star/sdlc/whiteboard/whiteboard_checklist_v3.1.doc). Existing applications developed in the former MoE/MAL will continue to use RDRPROD1. Existing applications developed in the former MoFR repository will continue to use DBC05. Applications transferred from ILMB will use the NRSMR1 repository.

#### <span id="page-4-0"></span>**3) Access Procedures**

**Only a named IDIR/BCeID user will be given an Oracle UserID to access an Oracle repository. Government policy mandates that any userID and passwords are not to be shared with others.**

#### <span id="page-4-1"></span>*3.1 Developers*

- For new IDIR accounts, developers must contact the CSNR BPM/BA for the specific project to acquire an IDIR account and VPN access, and Oracle UserID.
- Developers requiring update access to specific Models in the repositories must request access through the appropriate CSNR BPM/BA for that project.

#### <span id="page-4-2"></span>*3.2 BPMs/Bas*

- To request creation of a new Oracle UserId for a developer in one of the model repositories, BPMs should provide Data Administration with the following information:
	- o Application acronym
	- o Developer's full name
	- o Telephone number(s)
	- o IDIR account
	- o Org Unit
	- o Model repository Database(s)
	- o Expiry date
	- o Email address
- To request access to one or more models in the repositories for developers with an existing Oracle Userid, BPMs should provide Data Administration with the following information:
	- o Application acronym
	- o Developer name, telephone number, and Email address
	- o IDIR account
	- o Oracle UserID

## <span id="page-5-0"></span>**4) Required Reading**

A developer new to the Natural Resource Sector's Oracle modelling environment must read the following documents before undertaking any application changes:

- Data Modelling Standards
- Naming Standards (includes codes)
- Developers Working in a Versioned Oracle Designer Repository

NOTE: As there are no procedures needed for working in a non-versioned Oracle Designer repository, no documentation is required.

## <span id="page-6-0"></span>*APPENDIX A -* **Repository Connection Information**

TNSNAMES entries for the Corporate Data Model repositories for the Natural Resource Sector are as follows:

• DBC05 (non–versioned repository)

```
DBC05 =
   (DESCRIPTION =
     (ADDRESS_LIST =
      (ADDRESS = (PROTOCOL = TCP) (HOST =cecelia.for.gov.bc.ca)(PORT = 1521))
     )
     (CONNECT_DATA =
       (SERVICE_NAME = dbc05.world)
     )
   )
```
• NRSMR1 (versioned repository)

```
NRSMR1 =
   (DESCRIPTION =
     (ADDRESS_LIST =
       (ADDRESS = (PROTOCOL = TCP)(HOST = 
slkux14.env.gov.bc.ca)(PORT = 1521))
     )
     (CONNECT_DATA =
        (SERVICE_NAME = nrsmr1.env.gov.bc.ca)
        (INSTANCE_NAME = nrsmr1)
     )
   )
```
• RDRPROD1 (versioned repository)

```
RDRPROD1 =
   (DESCRIPTION =
     (ADDRESS_LIST =
       (ADDRESS = (PROTOCOL = TCP)(HOST = 
envux7.env.gov.bc.ca)(PORT = 1521))
     )
     (CONNECT_DATA =
       (SERVICE_NAME = rdrprod1.env.gov.bc.ca)
       (INSTANCE_NAME = rdrprod1) 
     )
   )
```
## <span id="page-7-0"></span>*APPENDIX B -* **[Repository Object Browser](#page-3-5)**

Note - Repository Object Browser (ROB) is ONLY in use with the RDRPROD1 repository.

The ROB is available for repository searches and for downloading of documents at the intranet site:<http://csdgww.bcgov/imb/da/services/rob.html>

If any PDF's, of diagrams, are missing in the file download area and are needed, contact Data Administration.

Contact Data Administration for Model information from other repositories.

## <span id="page-8-0"></span>*APPENDIX C –* **Software Version of Repositories**

Currently used within NRS, Oracle Designer software is at the Oracle 10g patch release 10.1.2.4.

NOTE: Obtaining the current Oracle release on the Oracle website will not be compatible with the NRS repository environment.

The full IDS software package must be installed first, followed by installing the patch for Designer. Also a reports patch is required for reports to function properly. The client software license is free from Oracle for doing development work, but developers must register with Oracle by downloading the latest patch. Oracle does not provide archived patches so the patches mentioned above are available on our intranet at:

The full IDS being at [http://csdgww.bcgov/imb/software/sw\\_nt/oracle/ids.10g/ids10g\\_full/](http://csdgww.bcgov/imb/software/sw_nt/oracle/ids.10g/ids10g_full/) This is the software that is installed before either patch is applied.

[http://csdgww.bcgov/imb/software/sw\\_nt/oracle/ids.10g/ids10g\\_patches/10gR2\\_designer\\_10](http://csdgww.bcgov/imb/software/sw_nt/oracle/ids.10g/ids10g_patches/10gR2_designer_10124.zip) [124.zip](http://csdgww.bcgov/imb/software/sw_nt/oracle/ids.10g/ids10g_patches/10gR2_designer_10124.zip) This is the patch for 10G 10.1.2.4 Designer Client for anyone who has VPN access.

Also you will need to install the reports patch. [http://csdgww.bcgov/imb/software/sw\\_nt/oracle/ids.10g/ids10g\\_patches/p5983622\\_10123\\_](http://csdgww.bcgov/imb/software/sw_nt/oracle/ids.10g/ids10g_patches/p5983622_10123_WINNT.zip) [WINNT.zip](http://csdgww.bcgov/imb/software/sw_nt/oracle/ids.10g/ids10g_patches/p5983622_10123_WINNT.zip)

For help with government VISTA installs, the document below may be of some help. [http://csdgww.bcgov/imb/software/sw\\_nt/oracle/ids.10g/ids10g\\_patches/Oracle10.1.2.4\\_BCG](http://csdgww.bcgov/imb/software/sw_nt/oracle/ids.10g/ids10g_patches/Oracle10.1.2.4_BCGOV_Install_Document.docx) [OV\\_Install\\_Document.docx](http://csdgww.bcgov/imb/software/sw_nt/oracle/ids.10g/ids10g_patches/Oracle10.1.2.4_BCGOV_Install_Document.docx)